МЕЖГОСУДАРСТВЕННОЕ ОБРАЗОВАТЕЛЬНОЕ УЧРЕЖДЕНИЕ ВЫСШЕГО ОБРАЗОВАНИЯ «БЕЛОРУССКО-РОССИЙСКИЙ УНИВЕРСИТЕТ»

Кафедра «Программное обеспечение информационных технологий»

# **ИНФОРМАЦИОННЫЕ ТЕХНОЛОГИИ В ПРОЕКТНО-ИЗЫСКАТЕЛЬНОЙ ДЕЯТЕЛЬНОСТИ**

*Методические рекомендации к лабораторным работам для студентов специальности 7-06-0732-01* **«***Строительство***»**  *очной и заочной форм обучения*

**Часть 1** 

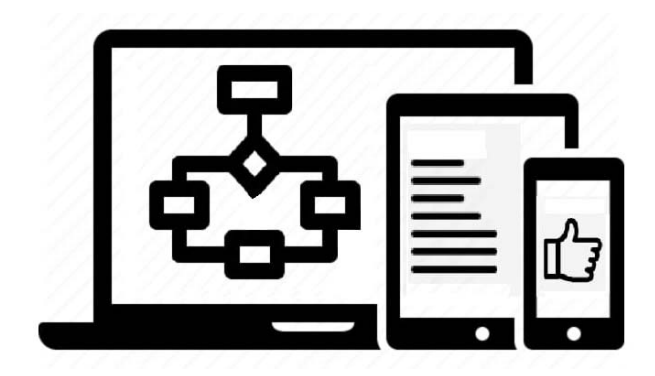

Могилев 2024

УДК 004:378.147 ББК 32.973.202:30.2 И74

## Рекомендовано к изданию учебно-методическим отделом Белорусско-Российского университета

Одобрено кафедрой «Программное обеспечение информационных технологий» «30» января 2024 г., протокол № 7

Составитель д-р техн. наук С. А. Рынкевич

Рецензент Н. В. Курочкин

Методические рекомендации содержат требования к лабораторным работам по дисциплине «Информационные технологии в проектно-изыскательной деятельности» для специальности 7-06-0732-01 «Строительство».

## Учебное издание

# ИНФОРМАЦИОННЫЕ ТЕХНОЛОГИИ В ПРОЕКТНО-ИЗЫСКАТЕЛЬНОЙ ДЕЯТЕЛЬНОСТИ

### Часть 1

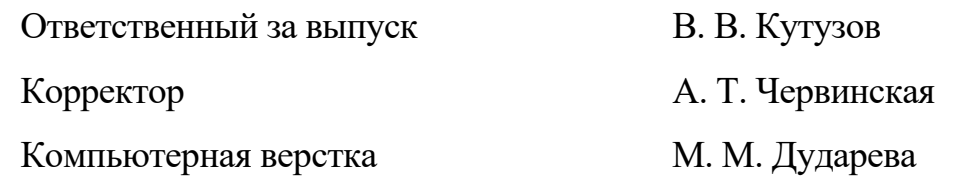

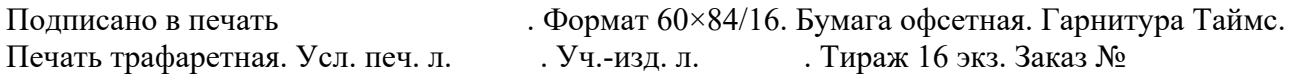

Издатель и полиграфическое исполнение: Межгосударственное образовательное учреждение высшего образования «Белорусско-Российский университет». Свидетельство о государственной регистрации издателя, изготовителя, распространителя печатных изданий № 1/156 от 07.03.2019. Пр-т Мира, 43, 212022, г. Могилев.

> © Белорусско-Российский университет, 2024

# **Содержание**

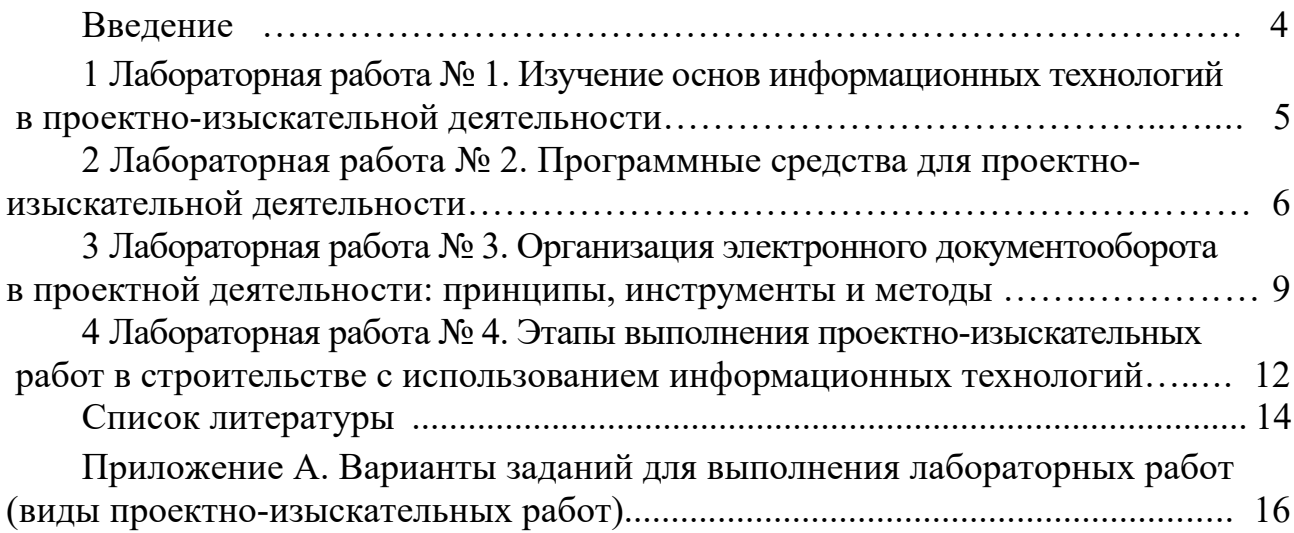

#### **Введение**

Проектно-изыскательная деятельность предполагает сбор сведений, анализ условий, характеристик местности, а также разработку документации проекта на ранних стадиях проектирования и строительства различных объектов.

Информационные технологии в проектно-изыскательной деятельности обеспечивают производство информации для ее анализа человеком и принятия правильных решений; получение заданных информационных продуктов и услуг, используя наименьшие затраты; разработку и использование эффективных производственных и технологических информационных процессов; разработку оптимальных методов и средств преобразования информации; обеспечение технологичности информационного производства. Современные методы обработки данных позволяют в кратчайшие сроки реализовать идеи архитекторов и планировщиков, производить эффективные проектно-изыскательные работы в строительстве с помощью программных средств.

Методические рекомендации предназначены для изучения специфических информационных технологий, которые применяются в проектно-изыскательной деятельности, а также основных методов и инструментов управления проектами на ранней стадии строительства и реконструкции объектов.

# 1 Лабораторная работа № 1. Изучение основ информационных технологий в проектно-изыскательной деятельности

Цель работы: изучить основные принципы информационных технологий в проектно-изыскательной деятельности (ПИД) и на их основе разработать проект технического задания на программное обеспечение выбранного технического объекта.

#### Теоретический материал

Перед выполнением лабораторной работы следует ознакомиться с [1-3].

ПИД - это ряд процессов и работ, проводимых на ранних стадиях проектирования и строительства объекта. ПИД включает сбор сведений, анализ условий, характеристик местности, а также разработку документации проекта. Это нужно, чтобы обеспечить успешное воплощение в жизнь строительных, инженерных проектов.

ПИД решает такие задачи:

- сбор данных о том, каким получится объект;

- анализ полученной информации, тщательная ее обработка;

- анализ технических и экологических условий местности, что нужно для оценки возможности строительства с технической стороны, а также для того, как построенное здание повлияет на окружающую среду и экологию;

- оценка земельного участка, замеры;

- составление (обновление) топографической карты или схемы местности, где будет проводиться строительство;

- подготовка 3D или цифрового проекта;

- подготовка геодезической сети, которая может потребоваться во время строительства.

Информационные технологии в ПИД обеспечивают:

- производство информации для ее анализа человеком и принятия на его основе решений по выполнению процедур ПИД;

- получение заданных информационных продуктов и услуг, используя наименьшие затраты;

- разработку и использование эффективных производственных и технологических информационных процессов;

– разработку оптимальных метолов и средств преобразования информации в ПИД;

- технологичность информационного производства.

Документация, разрабатываемая в процессе ПИД, следующая:

- ТЗ (техническое задание);

- календарный план мероприятий специалистов;

- программа исследований, которые будут проводиться;

- документы по расчету издержек на строительство объекта;

- возможные дополнительные соглашения между застройщиком и компанией, которая осуществляет ПИД.

Ниже приведены особенности проектно-изыскательных работ.

Геологические изыскательские работы подразумевают изучение грунта и уровня расположения подземных вод. По итогам исследования специалисты определяют подходящий тип фундамента и строительных конструкций, схему прокладки инженерных систем и коммуникаций.

Геодезические изыскательские работы позволяют собрать данные для создания топографического плана зоны строительства объекта. На данном этапе инженеры исследуют рельеф территории и проводят вертикальное планирование с дизайном ландшафта.

Экологические изыскательские работы проводятся для изучения возможного влияния возводимого объекта на окружающую среду. Полученные данные в ходе этого исследования предотвращают риски, связанные с влиянием на экологию и социально-экономическую обстановку района.

Проводя гидрометеорологические работы, специалисты оценивают состояние водных объектов. Прогнозируют возможные изменения водного режима. При этом учитывается минимизация ущерба со стороны опасных гидрологических процессов и явлений.

#### **Задание для самостоятельного выполнения**

Выбрать тематику для проектно-изыскательной деятельности (приложение А). Разработать план мероприятий предстоящей ПИД. Например, для инженерного изыскания участка для строительства объекта – это комплекс работ по изучению природных и климатических особенностей зоны планируемого строительства, ее грунта и подземных вод.

Разработать информационный процесс, в результате которого будут осуществляться прием, передача (обмен), преобразование и использование информации о методах и средствах проектно-изыскательной деятельности.

Разработать техническое задание на проведение ПИД.

Составить программу исследований, которые будут проводиться в процессе ПИД.

# **2 Лабораторная работа № 2. Программные средства для проектно-изыскательной деятельности**

*Цель работы*: ознакомиться с программными средствами (ПС) и программным обеспечением (ПО) для проведения работ в области ПИД

#### *Теоретический материал*

Перед выполнением лабораторной работы следует ознакомиться с [4–6].

Программы для проектно-изыскательных работ позволяют разрабатывать проектно-сметную документацию на строительство, реконструкцию и капитальный ремонт объектов, включающую расчет стоимости строительства, заказ

необходимого оборудования, проведение тендеров. ПО позволяет вести учет договоров по объектам и быстро искать нужные расценки в нормативных базах.

Программы для проектно-изыскательных работ помогают в разработке необходимой для строительства зданий и сооружений документации, включающей документы по предпроектным работам, инженерно-изыскательным работам, разработке технико-экономического обоснования застройки, подготовке проектной, рабочей и сметной документации. ПО позволяет получить более точное определение специфических особенностей местности и выработать наиболее надежные и обоснованные с экономической точки зрения меры по обеспечению инженерной защиты от этих особенностей.

Сервисы могут создавать топографические планы, вести базу точек съемки проекта, строить трехмерные модели рельефа и проводить анализ полученной поверхности. На основе построенной модели рельефа программа может решать целый ряд прикладных задач. Также ПО может автоматизировать процесс подготовки графических отчетных документов инженерно-геологических изысканий.

Рассмотрим наиболее распространенные программы, используемые в ПИД.

AutoCAD – это программное обеспечение автоматизированного проектирования (САПР), с помощью которого архитекторы, инженеры и строители создают точные 2D- и 3D-чертежи. AutoCAD обеспечивает разработку и проектирование 2D-геометрии и 3D-моделей с помощью тел, поверхностей и объектовсеток. ПО позволяет автоматизировать сравнение чертежей, подсчет, добавление блоков, создание спецификаций и др.

КОМПАС-3D – российская система трехмерного проектирования, ставшая стандартом для тысяч предприятий и сотни тысяч профессиональных пользователей. Система КОМПАС-3D широко используется для проектирования изделий в машиностроении и строительстве от изделий народного потребления до авиа-, судостроения и продукции военного назначения. ПО обеспечивает: проектирование изделий любой сложности, качественное оформление конструкторской документации по требованиям ЕСКД, автоматизацию отраслевых задач.

CorelCAD – рентабельная коллекция мощных инструментов для 2D-черчения и 3D-проектирования, разработанная специально для профессионалов, занятых в сфере архитектуры, производства, конструирования и строительства. Данное ПО является идеальным решением для проектных работ, требующих высокой точности. Передовые инструменты и функции CorelCAD позволяют преобразовать 2D-чертежи в 3D-модели всего в несколько кликов. CorelCAD позволяет быстро создавать качественные проекты, которые будут соответствовать установленным стандартам и заданным спецификациям.

CorelCAD – это профессиональная программа для 2D-черчения и 3D-проектирования, обеспечивающая совместимость со стандартными отраслевыми форматами .DWG, .STL, .PDF и .CDR. ПО интегрировано для работы с 3D-печатью.

Pragmacore – это платформа для управления инвестиционностроительными проектами. Экосистема цифровых сервисов для строительного бизнеса. Управление проектами, финансами, ресурсами и многим другим, неограниченное количество подключаемых пользователей. ПО использует облачное решение, покрывающее основные процессы при реализации строительных проектов: расчет будущей стоимости проекта, управление проектированием, обеспечение комплектации, планирование и контроль бюджета, управление графиком производства работ и ресурсами и др.

Сметтер – лидирующий сервис для строительного бизнеса в России и СНГ. Сервисом пользуются более 3000 строительных компаний. Сметтер насчитывает более 30 уникальных модулей для строительной компании. Туда входят: базы расценок на работы и материалы по России и СНГ; гибкий редактор смет; справочники и строительные калькуляторы; графики планирования поставок и работ; контроль закупок и заявки на поставку материалов; учет работ и контроль субподрядчиков; строительные акты (более 40 документов в один клик), договоры, коммерческие предложения, журнал работ и др.; финансовый модуль: учет затрат и прибыли по компании и объектам; интеграция с банками; личный кабинет заказчика (фотографии хода строительства, акты-сверки, данные по объекту, чат с исполнителем).

Цифровое управление строительством (ЦУС) – это модульная система, состоящая из 12 модулей, каждый может работать как отдельно, так и совместно. Туда входят: автоматизированная работа со сметами, индексами и дополнительными затратами; автоматическое создание интерактивной диаграммы Ганта и плана освоения денежных средств; работа с функциями планирования, в т. ч. потребности в кадрах, строительной технике и ресурсах; исполнительная документация; в электронном формате; строительный контроль с возможностью сформировать отчеты о проведенных проверках и количестве выявленных нарушений; удобное планирование и согласование результатов инспекций; ведение всех разделов общего и специальных журналов работ в электронном виде; создание отчетов на основе различных источников с автоматическим заполнением данных из функционирующих модулей системы; ведение ПИД с согласованием и подписанием квалифицированной электронной подписью проектной документации; удобное хранение с версионностью файлов и быстрая проверка с помощью онлайн-инструментов; анализ контрактов и договоров по текущим статусам, видам и прогрессу выполняемых работ в проекте; создание сводных графиков и графиков финансирования по договору с детализацией по периодам; система электронного документооборота; управление проектной деятельностью.

Преимущества программ для проектно-изыскательных работ состоят в том, что обеспечиваются: единое информационное пространство, дающее целостное видение ситуации по всем проектам вашей организации; возможность организовать сквозной бизнес-процесс, объединяющий участников с различной специализацией и правами; высокоинтеллектуальные функции, соответствующие требованиям действующих нормативных документов; повышение уровня автоматизации оформления выходной документации согласно настроенным стилям и шаблонам; гибкая адаптация сметных расчетов под разные группы пользователей; организация коллективной работы. При этом данные, полученные в процессе использования программы, позволяют детально изучить состояние местности, где будет строиться объект, и принять меры по его эффективной инженерной защите, тем самым создав благоприятные и безопасные условия эксплуатации.

При осуществлении ПИД в строительстве необходимо уметь правильно вести и оформлять первичную учетную документацию. Правила оформления регламентируются законодательными и нормативными правовыми актами в сфере строительства. Эта документация содержит информацию о ходе всего строительства, включая перечень произведенных работ, затраченных ресурсов, стоимости выполненных работ, порядок, сроки и качество выполнения работ.

#### Задание для самостоятельного выполнения

Изучить возможности программных средств для проведения работ в области ПИД на примере использования одной-двух программ.

Описать основные функциональные возможности этих программ.

По согласованию с преподавателем выбрать строительный объект для ПИД.

Наметить основные работы в процессе ПИД для данного объекта.

В программе Excel составить общий журнал работ.

В журнале прописываются даты начала и завершения работ, ответственные лица, документы, допуски, полный перечень актов выполненных работ и актов скрытых работ, перечень документов, которые ведутся на данном объекте, а также замечания заказчика.

Привести необходимые диаграммы, схемы, таблицы.

#### 3 Лабораторная работа № 3. Организация электронного документооборота проектной  $\mathbf{B}$ деятельности: принципы, инструменты и методы

Цель работы: ознакомиться с процедурами организации электронного документооборота в проектной деятельности.

### Теоретический материал

Перед выполнением лабораторной работы следует ознакомиться с [7-8].

Под документооборотом подразумевают постоянное движение документа с момента формирования до реализации цели его создания. Это важный аспект делопроизводства, поскольку влияет на работу всей компании. В процессе ПИД широко используется электронный документооборот, способный решить множество проблем и ускорить бизнес-процессы.

Система электронного документооборота должна:

- обеспечивать надежное хранение документов и их описаний;

- обеспечивать жизненный цикл документа (его создание, хранение версий, публикацию, блокировку доступа к изъятому документу, передачу документа для хранения в архиве);

- допускать задание пользователем различных типов документов, создания и редактирования карточек для них;

- поддерживать иерархию категорий для эффективного поиска документа;

- осуществлять поиск документов на основе информации из карточки, а также полного текста:

– обеспечивать разделение доступа к документам на уровне отдельных пользователей, по ролевому принципу и на основе иерархической структуры организации;

- поддерживать технологию HSM;

- протоколировать все события, связанные с работой пользователей и самой системы; необходимо наличие развитых средств администрирования;

- поддерживать удаленный доступ к информации.

Ниже приведен порядок организации электронного документооборота (ЭДО).

Необходимо выполнить предпроектное исследование компании, чтобы выбрать наиболее подходящую систему ЭДО. Для этого проводится ревизия документов, процесс их формирования, способы регистрации всей корреспонденции и т. д. Также отслеживают существующие этапы документооборота на конкретном предприятии.

Составление проекта. Это необходимо, чтобы увидеть целостную картину передвижения документов. Также нужно определиться с будущими правами доступа к документам.

Непосредственное внедрение системы ЭДО. Этот путь начинается с разработки и заканчивается тестированием. При положительном результате происходит установка и настройка ПО. Также проводится обучение персонала.

Такие действия позволяют создать максимально эффективную систему для конкретного предприятия, учитывая все стадии документооборота.

К основным документам ЭДО относятся счета-фактуры, накладные, акты выполненных работ, электронная отчетность, всевозможные сертификаты и др.

В целях ЭДО используется система электронного документооборота (СЭД).

Основные этапы развития СЭД можно представить в следующем порядке:

- автоматизация процессов работы служб документационного обеспечения управления;

- автоматизация документооборота в рамках одного предприятия в целом;

- применение элементов внутреннего ЭДО в рамках системы одного предприятия;

– взаимодействие СЭД при обмене электронными документами между организациями;

- создание комплексных инфосистем и технологий ЭДО.

Основные функции ЭДО:

- создание электронной версии документа;

- формирование текста из готового шаблона с подстановкой в него значений переменных из карточки документа;

- поиск карточек документов;

- формирование электронного документа с использованием шаблона на бланке организации;

- сохранение документов в различных форматах;

- создание маршрутов документа и управление его движением;

- ведение журналов, классификаторов и справочников;

– регистрация и классификация документов, регистрируемых в программе;

– рассылка напоминаний и уведомлений;

– согласование документов;

– формирование отчетов о движении и исполнении документов.

Виды ЭДО: производственный, кадровый, бухгалтерский, управленческий, складской, архивный.

Для формализации маршрутов ЭДО могут использоваться любые доступные средства – все должно определяться принципом достаточности для решения поставленной задачи. Самым простым вариантом является разработка схем движения документов в виде обычных графических блок-схем (рисунок 3.1).

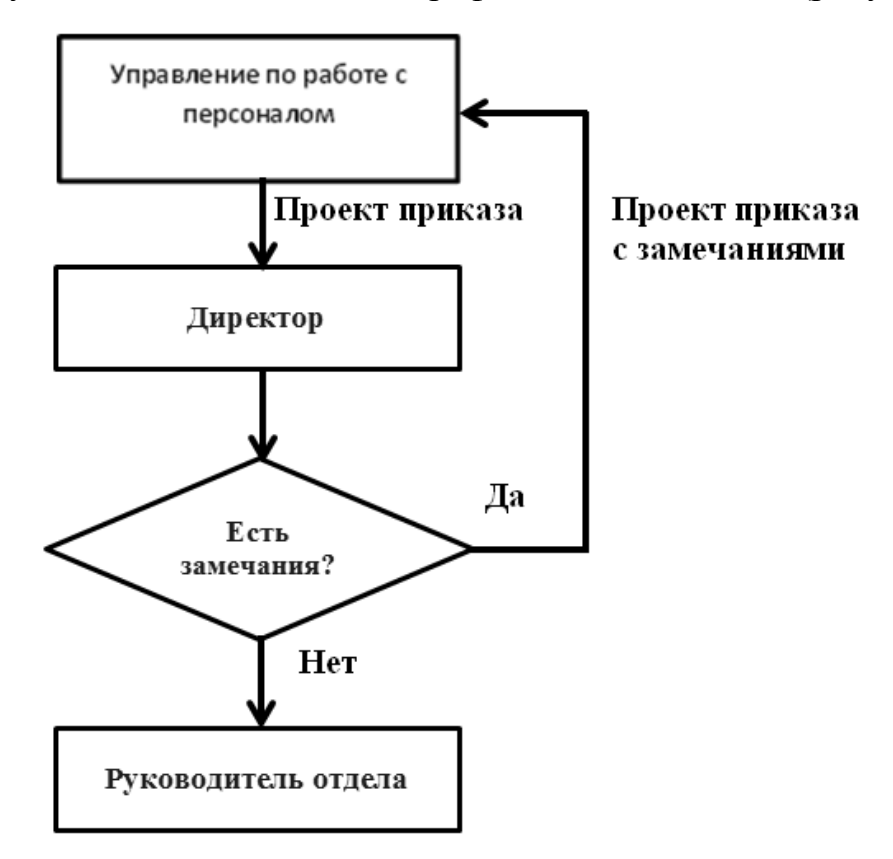

Рисунок 3.1 – Схема движения документов в виде графической блок-схемы

#### **Задание для самостоятельного выполнения**

Создать проект автоматизации документооборота для объекта, рассмотренного в лабораторной работе № 1. Здесь же определить правила работы с будущей системой ЭДО, маршруты документов, порядок согласования и направления документации.

Выбрать платформу системы ЭДО (аппаратное решение, операционную систему, прикладные программные решения и средства для их разработки). Здесь же подготовить рабочие места (создание пользовательских аккаунтов, установка и настройка необходимого ПО на ПК), наладить связь между пользователями, сформировать уровни доступа. Если система поддерживает интеграцию с другим ПО (как в случае с 1С ЭДО, которая работает прямо в интерфейсе «1С: Предприятие»), то ЭДО можно встроить в программы, которые используют в компании.

Разработать инструкцию для обучения сотрудников системе ЭДО, а также памятку с порядком работы с документами и правилами использования электронной подписи.

Разработать правила перевода архива документов в электронный формат.

Для графического представления результатов можно использовать блоксхемы алгоритмов.

#### работа 4 Лабораторная  $N_2$  4. Этапы выполнения проектно-изыскательных работ в строительстве с использованием информационных технологий

Цель работы: изучить этапы выполнения проектно-изыскательных работ в строительстве с использованием информационных технологий.

### Теоретический материал

Перед выполнением лабораторной работы следует ознакомиться с [9-10]. Ниже приведены основные этапы проектно-изыскательных работ (ПИР).

1 Постановка задания, определение вида выполняемых работ.

2 Подготовка исходных данных, разработка эскизного проекта.

3 Оценка качества и полноты приобретенных сведений.

4 Формирование плана действий для получения дополнительной информации. Допустим, если обязательных чертежей и схем нет либо они утрачены, их восстанавливают или получают необходимые документы из архивов.

5 В рамках создания проектной документации и проведения проектноизыскательных работ подготавливают техническое задание. Данный этап считается одним из наиболее важных.

6 Полевые исследования (непосредственно выполнение работ на участке, проведение необходимых измерений и замеров, отбор проб и образцов, лабораторные исследования).

7 Подготовка проекта планировки территории в целях ее комплексного освоения под строительство.

8 Подготовка и выпуск проектной документации.

9 Согласование подготовленной проектной документации в компетентных органах, проведение экспертизы.

10 Подготовка технического отчета, прогнозирование, составление рекоменлаций.

11 Выпуск проектно-сметной документации и передача комплекта заказчику.

12 Строительно-монтажные работы.

13 Авторский надзор. Ввод объекта в эксплуатацию.

Пункты 1-5 являются подготовительными в ПИР.

В завершение проектно-изыскательных работ формируют смету, а заказчику передают полный отчет с топографической картой, привязкой к координатам рельефа (п. 11). Разрабатываются схемы, которые позволяют узнать местоположение действующих коммуникаций и инженерных сооружений.

#### **Задание для самостоятельного выполнения**

Выбрать тематику для проектно-изыскательной деятельности из приложения А, при этом тема должна отличаться от тематики лабораторной работы № 1.

Для выбранного объекта провести сбор и анализ данных об особенностях местности, в том числе природных и геологических условиях, техногенных факторах. Здесь же разработать требования к подводу коммуникаций. При необходимости проводится расчет других важных параметров, которые могут оказывать влияние на строительство объекта (здания, сооружения и т. д.) и его дальнейшее использование.

Обосновать выбор коммуникаций всех видов, необходимых для эксплуатации объекта (в большей степени это касается водоснабжения и канализации).

Составить техническое задание на проектирование.

Составить техническое условие на подключение объекта к сетям инженерно-технического обеспечения.

По возможности разработать эскизное решение проекта.

Сформировать документы о результатах инженерных изысканий.

# **Список литературы**

1 ГОСТ Р 57563-2017/ISO/TS 12911:2012. Моделирование информационное в строительстве. Основные положения по разработке стандартов информационного моделирования зданий и сооружений. – Москва: Стандартинформ,  $2018. - 32$  c.

2 ГОСТ Р 10.0.05–2019/ИСО 12006-2:2015. Строительство зданий. Структура информации об объектах строительства. Ч. 2. Основные принципы классификации. – Москва: Стандартинформ, 2019. – 20 с.

3 ГОСТ Р 57311-2016. Моделирование информационное в строительстве. Требования к эксплуатационной документации объектов завершенного строительства. – Москва: Стандартинформ, 2019. – 6 с.

4 Обзор программных продуктов для расчета инвестиционных проектов [Электронный ресурс]. – Режим доступа: https : // www.cfin.ru / software / invest / kozlov.shtml. – Дата доступа: 25.01.2024.

5 Программные продукты для оценки эффективности инвестиционных проектов [Электронный ресурс]. – Режим доступа: https://apni.ru/article/7151 programmnie-produkti-dlya-otsenki-effektivnos. – Дата доступа: 25.01.2024.

6 Программы для проектно-изыскательских работ (ПИР) [Электронный ресурс]. – Режим доступа: https://a2is.ru/catalog/programmy-dlya-proektnoizyskatelskikh-rabot-pir. – Дата доступа: 01.02.2024.

7 Порядок организации электронного документооборота [Электронный ресурс]. – Режим доступа: https://edn.by/blog/poryadok-organizacii-edo/. – Дата доступа: 02.02.2024.

8 Проектно-изыскательная документация. Понятие, состав и определение этапов [Электронный ресурс]. – Режим доступа: https://www.ktbbeton.com/press/articles/proektno\_izyskatelskaya\_dokumentatsiya\_/. – Дата доступа: 02.02.2024.

9 Этапы внедрения электронного документооборота в организации [Электронный ресурс]. – Режим доступа: https://astral.ru/info/elektronnyydokumentooborot/etapy-vnedreniya-elektronnogo-dokumentooborota-v-organizatsii/. – Дата доступа: 02.02.2024.

10 Цели, задачи и этапы проектно-изыскательных работ [Электронный ресурс]. – Режим доступа: https://dzen.ru/a/ZHW6VF\_-VEKMxlBz. – Дата доступа: 03.02.2024.

11 Геодезические и геологические изыскания [Электронный ресурс]. – Режим доступа: https://www.prom-terra.ru/articles/171-geodezicheskie-igeologicheskie-izyskaniya.html. – Дата доступа: 05.02.2024.

12 Виды инженерных изысканий: перечень, особенности, основные этапы работ [Электронный ресурс]. – Режим доступа: https://gektargroup.ru/articles/inzhenernye-izyskaniya/vidy-inzhenernykh-izyskaniyperechen-osobennosti-osnovnye-etapy-rabot/. – Дата доступа: 05.02.2024.

13 Виды и методы анализа проектных решений [Электронный ресурс]. – Режим доступа: https://aktavest.ru/informacziya-ob-uslugah/vidy-i-metody-analizaproektnyh-reshenij/. – Дата доступа: 06.02.2024.

14 Основные понятия проектирования. Основные проектные операции и их взаимосвязи, стадии и этапы проектирования [Электронный ресурс]. – Режим доступа: https : // all4study.ru / proektirovanie/osnovnye-ponyatiya-proektirovaniyaosnovnye-proektnye-operacii-i-ix-vzaimosvyazi-stadii-i-etapy-proektirovaniya.html. – Дата доступа: 07.02.2024.

15 Экологические изыскания для стадии проекта [Электронный ресурс]. – Режим доступа: https://www.prom-terra.ru/articles/ekologicheskie-izyskaniya-dlyastadii-proekta.html. – Дата доступа: 07.02.2024.

16 Изыскания инженерно-экологического типа [Электронный ресурс]. Режим доступа: https://geozemservis.com/novosti/izyskaniya-inzhenerno-ekologicheskogo-tipa/. – Дата доступа: 07.02.2024.

17 Инженерно-экологические изыскания для строительства [Электронный ресурс]. – Режим доступа: https://geosar.ru/biblioteka/npa/snipy-sp-saniny / item / inzhenerno-ekologicheskie-izyskaniya-dlya-stroitelstva. – Дата доступа: 07.02.2024.

18 Основные понятия информационной безопасности [Электронный ресурс]. – Режим доступа: https://searchinform.ru/informatsionnaya-bezopasnost / osnovyib/osnovnye-aspekty-informatsionnoj-bezopasnosti/osnovnye-ponyatiya-informatsionnojbezopasnosti/#:~:text=Защита%20данных%20призвана%20обеспечить%20оперативн ый,должен%20быть%20открыт%20соответствующий%20доступ. – Дата доступа: 08.02.2024.

19 Информационная безопасность ИТ-проектов [Электронный ресурс]. – Режим доступа: https://www.comnews.ru/digital-economy/content/212578/2021-01- 18/2021-w03/informacionnaya-bezopasnost-it-proektov. – Дата доступа: 08.02.2024.

# **Приложение А (справочное)**

# **Варианты заданий для выполнения лабораторных работ (виды проектно-изыскательных работ)**

1 Инженерное изыскание участка для строительства торгового объекта

2 Инженерное изыскание участка для строительства производственного объекта.

3 Геологическое изыскание участка для строительства торгового объекта со схемой прокладки инженерных коммуникаций.

4 Геологическое изыскание участка для строительства объекта учреждения образования со схемой прокладки инженерных коммуникаций.

5 Инженерно-экологическое изыскание участка.

6 Инженерно-экологическое изыскание участка.

7 Инженерно-геодезические работы.

8 Инженерно-геодезические работы.

9 Гидрометеорологические работы и прогнозирование изменения водного режима при строительстве объекта.

10 Экологические изыскательские работы изучения возможного влияния возводимого объекта на окружающую среду.

11 Геодезические изыскательные работы для сбора данных для создания топографического плана зоны строительства объекта.

12 Геодезические изыскательные работы по исследованию рельефа территории с разработкой дизайна ландшафта.

13 Экологические изыскательные работы при реконструкции спортивного объекта.

14 Разработка программного обеспечения для организации контроля за проведение инженерных изысканий в строительстве.

15 Проектно-изыскательная деятельность при строительстве медицинского учреждения.

16 Проектно-изыскательная деятельность при строительстве объекта городской инфраструктуры (стадиона, бассейна, аквапарка).

17 Мониторинг условий строительства и характеристик объекта на соответствие нормативам.

18 Оценка возможности подключения к коммуникациям, в том числе с прокладкой новых.

19 Особенности разработки проекта автомобильной дороги.